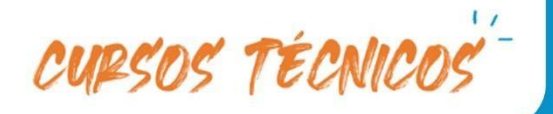

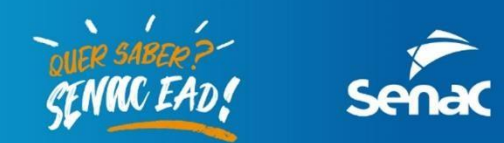

# PASSO A PASSO PARA REALIZAR A SUA INSCRIÇÃO!

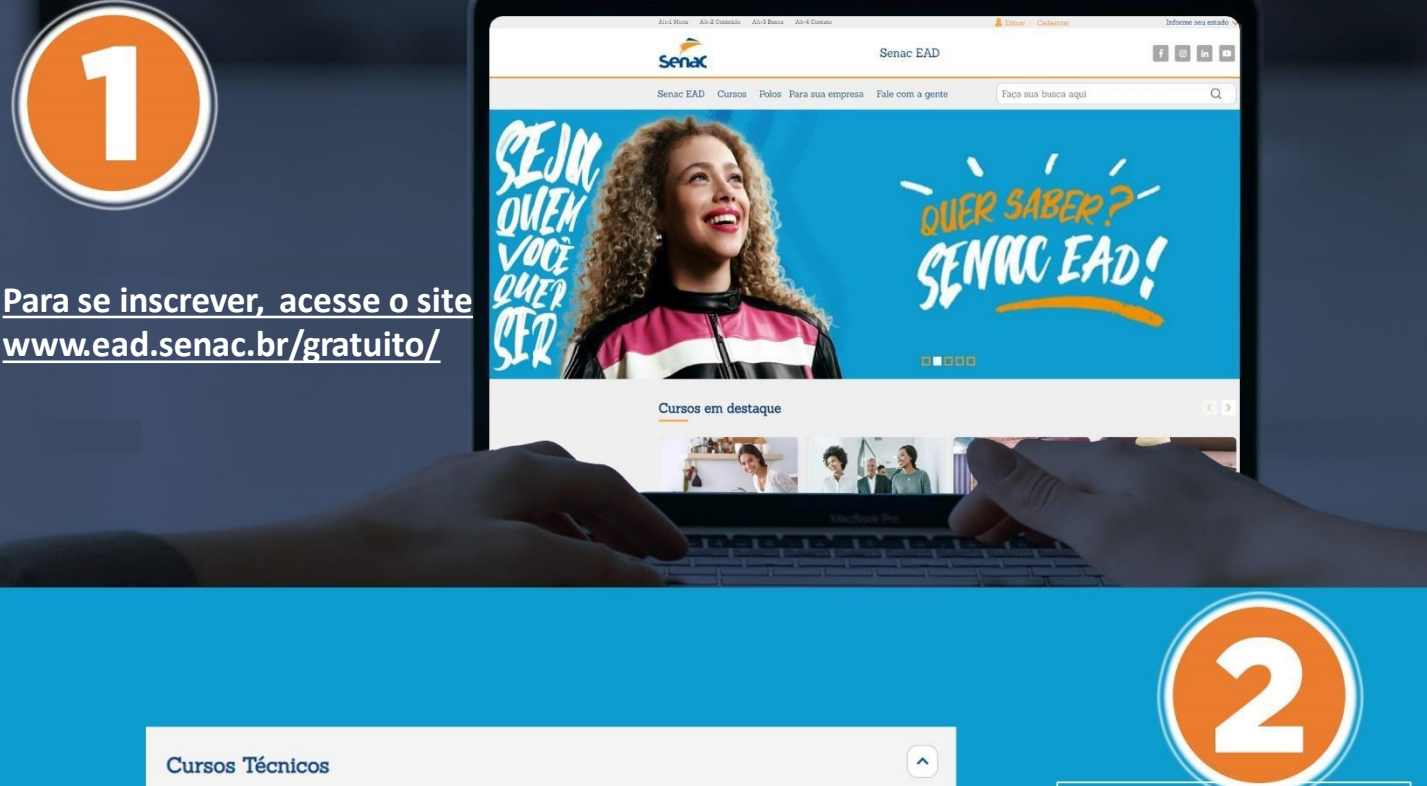

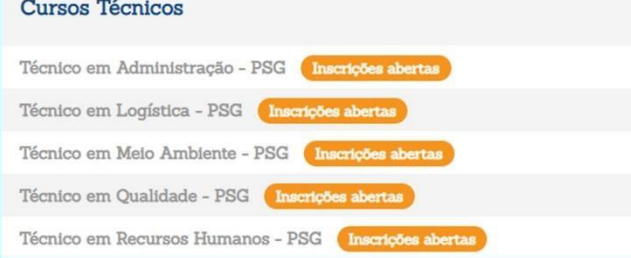

Escolha o curso que deseja candidatar-se a vaga e clica em **INSCRIÇÕES ABERTAS.** 

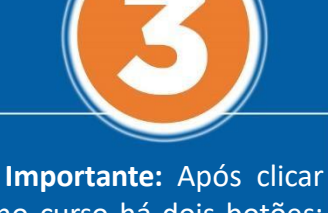

no curso há dois botões: **INSCREVA-SE e EDITAL (é** importante que o candidato tome conhecimento do edital antes de inscrever-se).

Técnico em Administração - PSG

TOS O QUE VOU APRENDER

Para conhecer o Edital CLIQUE AQUI

ERRATA EDITAL CLIQUE AQUI

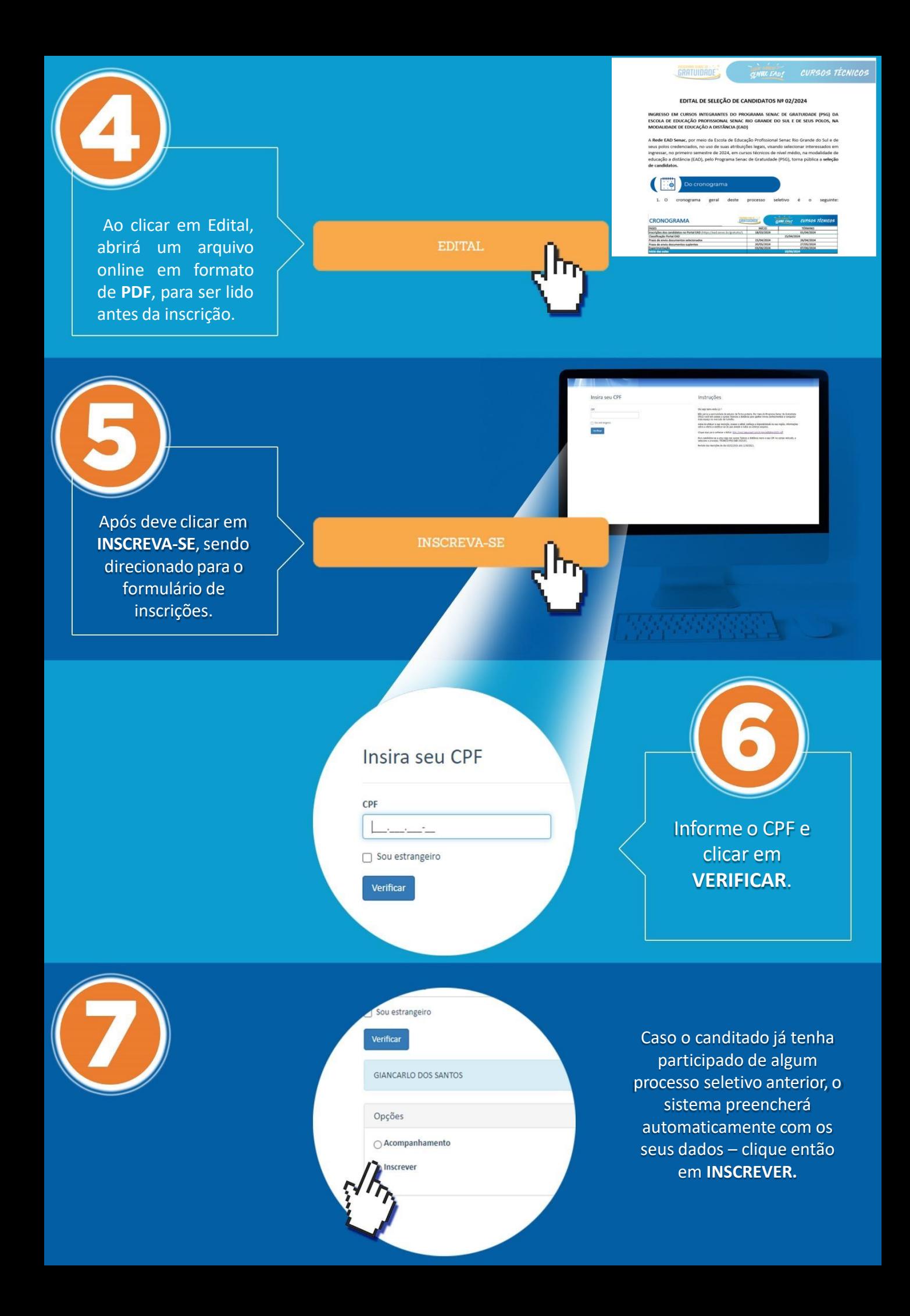

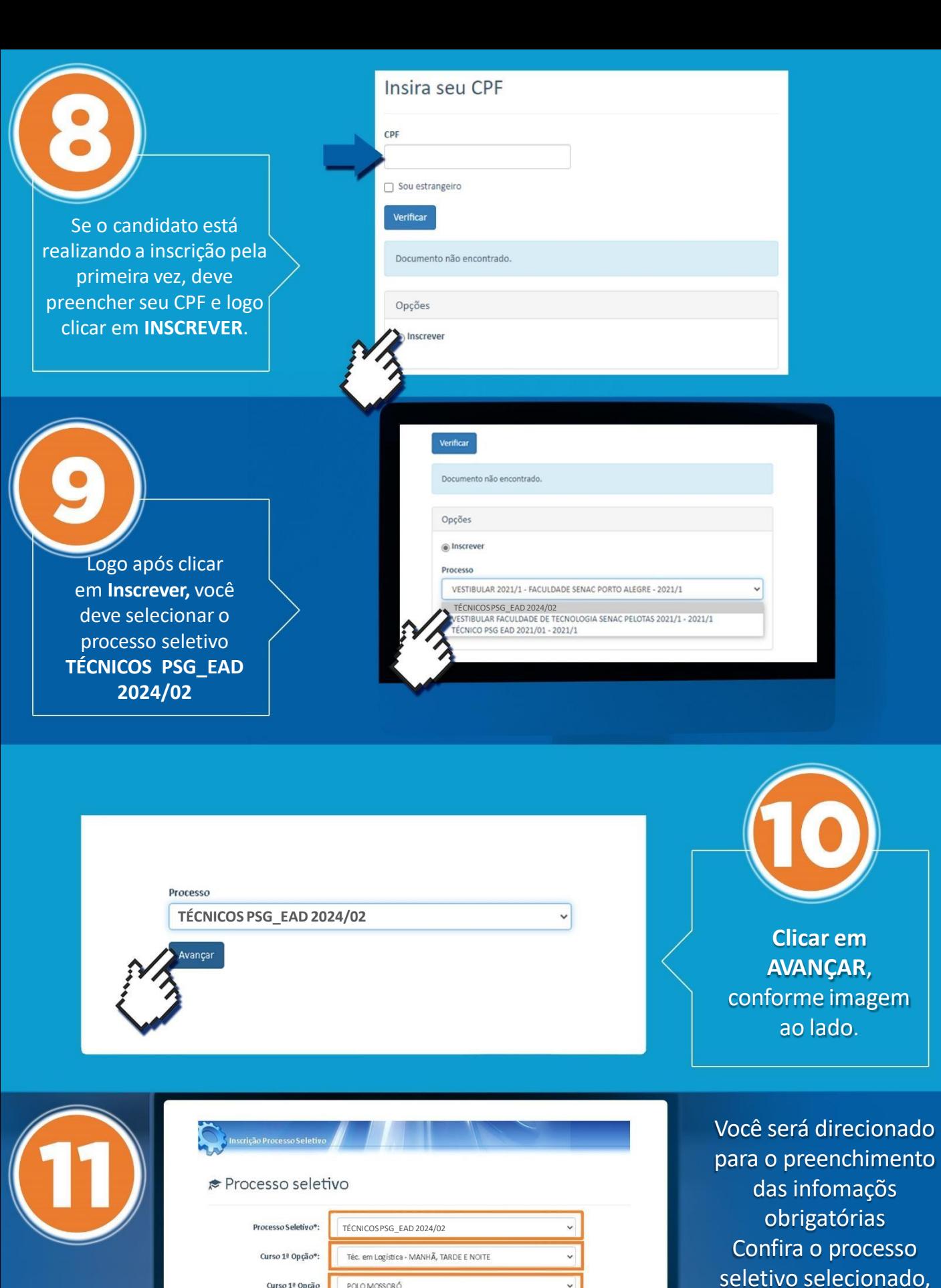

Curso 1ª Opção<br>Empresa/Unidade p*olo*\*:  $-$  Selecione $-$ Necessidade especial:  $R$0,00$ 

Valor da Inscrição:

Confira o processo seletivo selecionado, selecione o **curso, o polo e se é portador de alguma necessidade especial.**

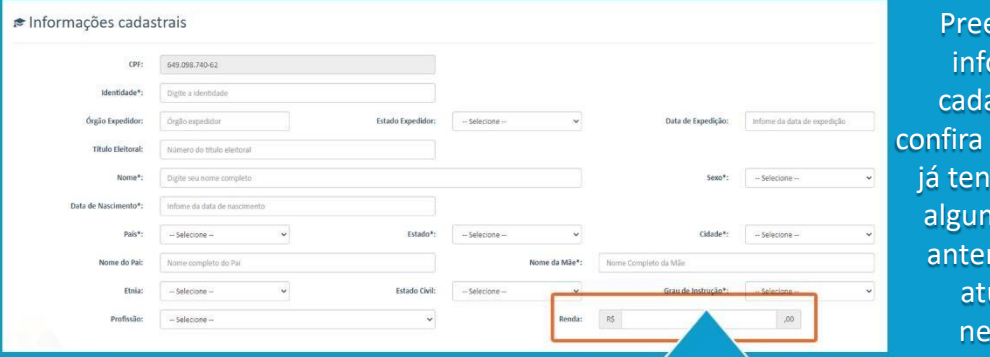

encha suas ormações astrais - ou os dados caso ha realizado na inscrição riormente e ualize, se cessário.

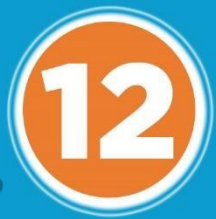

Importante: somente serão aceitas incrições com renda superior a R\$ 0,01. Somente serão aceitas inscrições com o preenchimento de todos os campos da ficha de inscrição. Se você não preencher ou não inserir valor superior, não conseguirá finalizar sua inscrição.

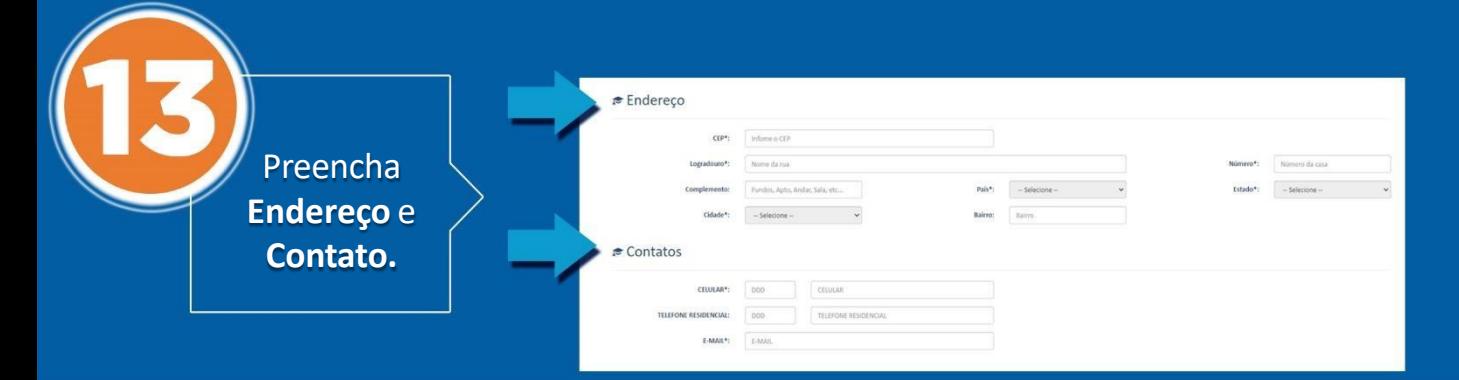

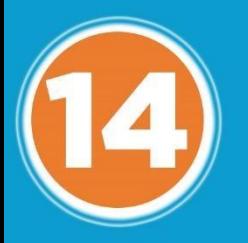

Responda toda a **Pesquisa** Acadêmica.

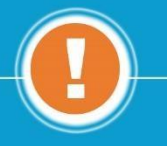

É necessário o preenchimento total de todas questões. O não preenchimento lhe impedirá de prosseguir no processo. Na imagem à direita, as 6 primeiras questões:

## Pesquisa Acadêmica

TÉCNICOS PSG EAD 2024/2 FICHA DE INSCRIÇÃO AUTODECLARAÇÃO DE RENDA TERMO DE COMPROMISSO POLÍTICA DE PRIVACIDADE DE DADOS

### **O** Questões

- 1 Você cursou (no último ano) ou cursa o ensino fundamental em:
- O ESCOLA PÚBLICA
- O ESCOLA PARTICULAR
- 2 Você cursou (no último ano) ou cursa o ensino médio em:
- ESCOLA PÚBLICA
- O ESCOLA PARTICULAR

3 - Você cursou ou cursa o Programa de Aprendizagem Comercial oferecido pelo Senac:

- $\bigcirc$  SIM
- $O$  NÃO
- 4 Já fez algum outro curso no Senac:
- $O$  SIM O NÃO
- 
- 5 Você trabalha?  $\bigcap$  SIM
- O NÃO
- 6 Caso você não esteja trabalhando, assinale o principal motivo:
- O NÃO TENHO INTERESSE EM TRABALHAR
- O PROCUREI, MAS NÃO ENCONTREI ATIVIDADE REMUNERADA
- O SOMENTE ESTUDO
- O SOU APOSENTADO (A)
- O PRESTO SERVICO MILITAR
- O FUI DEMITIDO (A)
- O PROBLEMAS DE SAÚDE
- O OUTRO MOTIVO

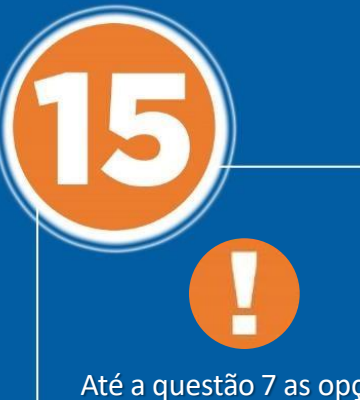

ões: são de marcar. Já as questões 8 e 9 devem ser digitadas (números)

A partir da questão 10, dê os aceites necessários na autodeclaração e termos de ciência e clique em AVANÇAR.

- 7 Se você trabalha, qual o seu vínculo com o mercado?
- O EMPREGADO COM CARTEIRA ASSINADA
- O EMPREGADO SEM CARTEIRA ASSINADA
- O FUNCIONÁRIO PÚBLICO
- O AUTÔNOMO/PRESTADOR DE SERVIÇO
- O PROFISSIONAL LIBERAL
- TENHO MEU PRÓPRIO NEGÓCIO
- $\bigcirc$  outros

8 - Qual a sua renda mensal (renda exclusiva do candidato)?

Sua Resposta Aqui.

9 - Pessoas que moram em sua residência. Informe a quantidade de pessoas que moram em sua residência (Informe apenas números, letras não serão aceitas)

Sua Resposta Aqui.

10 - AUTODECLARAÇÃO DE RENDA PARA FINS DE INSCRIÇÃO: Eu, acima identificado(a), declaro e atesto que a renda familiar mensalper capita (renda mensal total da família dividida pelo número de membros residentes no endereço acima) não ultrapassa o valor de dois salários minimos da federação, estando, assim, apto(a) a me candidatar a vaga do PSG, atendendo à condição de baixa renda. Declaro também que recebi do Senac todas as informações neces para a perfeita compreensão das condições que me habilitam a me inscrever no PSG, devo informar ao Senac qualquer modificação na renda familiar mensal per capita, compreendo e aceito o acima exposto e declaro que as inform ora prestadas correspondem exatamente à situação de fato e podendo ser consideradas e verdadeiras para todos os efeitos legais cabíveis.  $O$  ACEITO

11 - TERMO DE COMPROMISSO: Eu, acima identificado assumo os seguintes compromissos após a efetivação da matricula: Participar integralmente das atividades do curso e cumprir todos os requisitos regulamentares da instituiçã ter frequência mínima de 75% nas atividades do curso, cumprir as normas regimentais da instituição, comunicar à unidade de ensino quando de meu impedimento ou desistência do curso, apresentando justificativa formal à insti nas seguintes situações: Doença: com apresentação de atestado médico, mudança para outro município e situação de trabalho incompatível. Estou ciente de que o não atendimento às cláusulas deste Termo de Compromisso implicar o cancelamento da matrícula. Os casos omissos serão analisados pela instituição.

 $O$  ACEITO

12 - TERMO DE MATRÍCULA: Eu, acima identificado (a), declaro que estou ciente das normas interna do Senac RS bem como aquelas contidas no Plano de Curso e que o Senac-RS não assume qualquer responsabilidade em relação ao estudante por danos que este venha a sofrer em razão da inobservãncia de normas de segurança, de orientação e alertas da Direção da Unidade, de seus docentes e funcionários.

 $O$  ACEITO

13 - Declaro estar ciente que meus dados serão tratados conforme a Politica de Privacidade Senac, enquanto Controlador, nos termos do art. 5, inciso IV, da Lei 13.709/2018 (Lei Geral de Proteção de Dados - LGPD), coleta e tratamento de dados pessoais do (s) Contratante (s) nas hipóteses previstas nos arts. 7º, 10 e 11, II, desta lei, em especial, para fins de execução do objeto do contrato, cumprimento de obrigações legais e regulatórias, b o exercício de direitos e atendimento de seus interesses legítimos, observadas as estritas finalidade e necessidade de tratamento, obrigando se pelo integral cumprimento desta legislação, adotando todas as cautelas e medid proteção e segurança de dados pessoais.

O ACEITO

14 - Autorizo o Senac me contatar e realizar o envio de informações relacionadas aos seus produtos/serviços, eventos e benefícios

#### O ACEITO

15 - Li e concordo com os termos da Política de Privacidade do Senac EAD, conforme disponível no site: (<ead.senac.br/politica-de-privacidade>)

O ACEITO

16 - Li e concordo com o edital dos cursos Técnicos EAD disponível em: (<ead.senac.br/gratuito>),

#### O ACEITO

17 - Eu, declaro sob as penas da lei, se convocado, que o endereço sinalizado no formulário de inscrição é o que resido para fins de matricula no curso Técnico EAD.

C ACEITO

18 - Declaro estar ciente de que não poderei ter matricula ativa/inativa em curso PSG que esteja com período em andamento.

 $\cap$  ACEITO

Comprovante de Inscrição

Inscrição Nº: 0074309 Inscrito: 649.098.740-62 - TESTE Nome da Mãe: TESTE 3

Processo:<br>Período: TÉCNICOS PSG\_EAD 2024/02

curso 1ª Opção: Téc. em Logística PSG\_EAD - MANHÃ, TARDE E NOITE<br>Curso 1ª Opção: Téc. em Logística PSG\_EAD - MANHÃ, TARDE E NOITE Empresa Polo: SENAC AP Unidade Polo: POLO AMAPÁ

Chamada: 1 Luaniada.<br>Inscrição confirmada.

Declara haver recebido o Manual do Candidato onde constam os procedimentos, as normas e os critérios estabelecidos para o Processo Seletivo. Está ciente de que sua matrícula no curso em que venha obter vaga por classificação está condicionada à apresentação de documento comprobatório da conclusão do Ensino Médio/28 Grau ou

Declara, ainda, que concluiu ou está cursando o Ensino Médio/2ª Grau ou equivalente, exigência constante da Portaria MEC nº 391, de 7 de fevereiro de 2002.

Se todos os dados estiverem preenchidos de forma correta, você será direcionado para o comprovante de inscrição, onde poderá clicar em IMPRIMIR, se desejar. Caso tenha alguma informação não preenchida ou preenchida de forma incorreta, não conseguirá dar continuidade e finalizar, devendo voltar ao formulário e conferir o preenchimento.

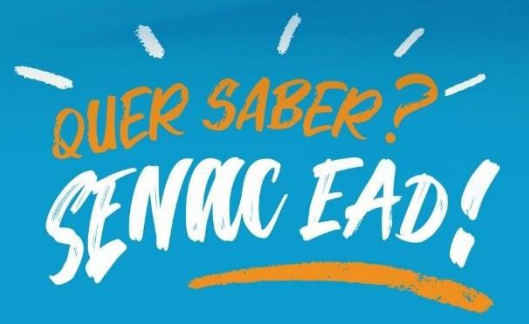

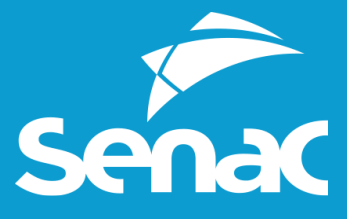